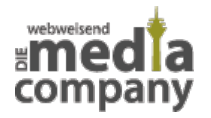

# **WAS IST GOOGLE ANALYTICS UND WIE SETZT DU ES DATENSCHUTZKONFORM EIN?**

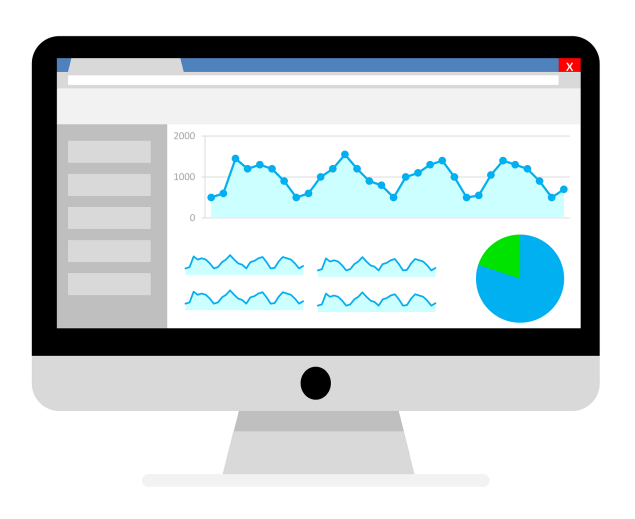

*Veröffentlicht am 4. Oktober 2019 von Janina*

Du wolltest schon immer mal wissen, wie viele Besucher Deine Website hat? Zugriffszahlen auf dem Server Deiner Website können darüber nur bedingt Aufschluss geben. Diese Statistiken bieten nämlich nicht immer die gewünschten Details. Das Analyse-Tool Google Analytics ermöglicht die Erhebung von statistischen Daten, die Dir helfen, Erkenntnisse über Deine Website zu erlangen. Wie Google Analytics funktioniert und wie du am besten mit dem Tool arbeitest, erfährst Du in diesem Blogbeitrag.

Du wolltest schon immer mal wissen, wie viele Besucher Deine Website hat?

Zugriffszahlen auf dem Server Deiner Website können darüber nur bedingt Aufschluss geben. Diese Statistiken bieten nämlich nicht immer die gewünschten Details. Das Analyse-Tool [Google Analytics](https://analytics.google.com/) ermöglicht die Erhebung von **statistischen Daten**, die Dir helfen, **Erkenntnisse über Deine Website** zu erlangen. Wie Google Analytics funktioniert und wie Du **datenschutzkonform** mit dem Tool arbeitest, erfährst Du in diesem Blogbeitrag.

### **WAS DAS TOOL KANN**

Google Analytics gehört zu den weltweit am meisten genutzten **Web-Analysetools**, verschiedenen Schätzungen zufolge wird das es sogar auf **über 50 Prozent** aller Webseiten genutzt. Das Tool wird mithilfe eines Trackingcodes auf Deiner Website eingebunden.

Analytics liefert Dir daraufhin **statistische Daten zur Benutzung Deiner Homepage**. Du kannst Dir beispielsweise die Anzahl und die Verweildauer Deiner Besucher anzeigen lassen. Auch mit welchen Suchbegriffen Deine Internetseite gefunden wurde und von welchen Quellen

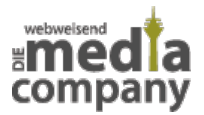

(Suchmaschinen, Verlinkungen etc.) die User kommen, wird anschaulich dargestellt. Zusätzlich kannst Du nach demografischen Merkmalen wie Sprache und Standort oder dem genutzten Endgerät filtern.

Willst Du wissen, wer was wann auf Deiner Website macht? Das **Analyse-Tool** gibt Aufschluss darüber, welche Inhalte Besucher für wie lange angesehen haben. Verweildauer, Klickverhalten und Quellen geben Dir gute Einblicke, wie die User auf Deine Seite aufmerksam geworden sind, was sie interessiert und was sie unter Umständen wieder zum Verlassen der Website bewegt.

# **VORTEILE**

Für Website-Betreiber wie Unternehmen, Selbstständige oder Agenturen ist Google Analytics ein **nützliches Werkzeug**. Mit diesem Tool hast Du die Performance Deiner Website immer im Blick. Mit den gesammelten Erkenntnissen optimierst Du das User-Erlebnis. Auch die Verknüpfung mit [Google](https://ads.google.com/intl/de_de/home/) [Ads](https://ads.google.com/intl/de_de/home/), [Google Adsense](https://www.google.de/adsense/) und sozialen Netzwerken ist möglich. So sind alle Bewegungen an einem Ort zentral für Dich sichtbar.

Verfolgt Deine Homepage ein bestimmtes Ziel – beispielsweise die Anmeldung für Deinen Newsletter? Dieses und andere Ziele sind in Google Analytics als [Conversion](https://www.media-company.eu/blog/wissenswertes/was-sind-conversions-und-wie-messe-ich-sie/) einstellbar. Deine aktuelle Conversion Rate und dessen Veränderung nach Optimierungsmaßnahmen geben Aufschluss, ob Deine **Marketingmaßnahmen erfolgreich** sind. Reportings darüber lassen sich exportieren, um sie an Mitarbeiter oder Kunden zu verschicken.

Google Analytics ist mittlerweile in **40 verschiedenen Sprachen** nutzbar. Verwaltest Du beispielsweise die Website eines internationalen Kunden, kannst Du ihm die Reportings in seiner jeweiligen Sprache zusenden. Du bist nicht zwangsläufig auf Englisch angewiesen.

Betreibst Du einen Online-Shop? Mit Google Analytics ist eine Auswertung der Zugriffszahlen und Verkäufe im **E-Commerce** ebenfalls möglich.

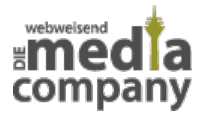

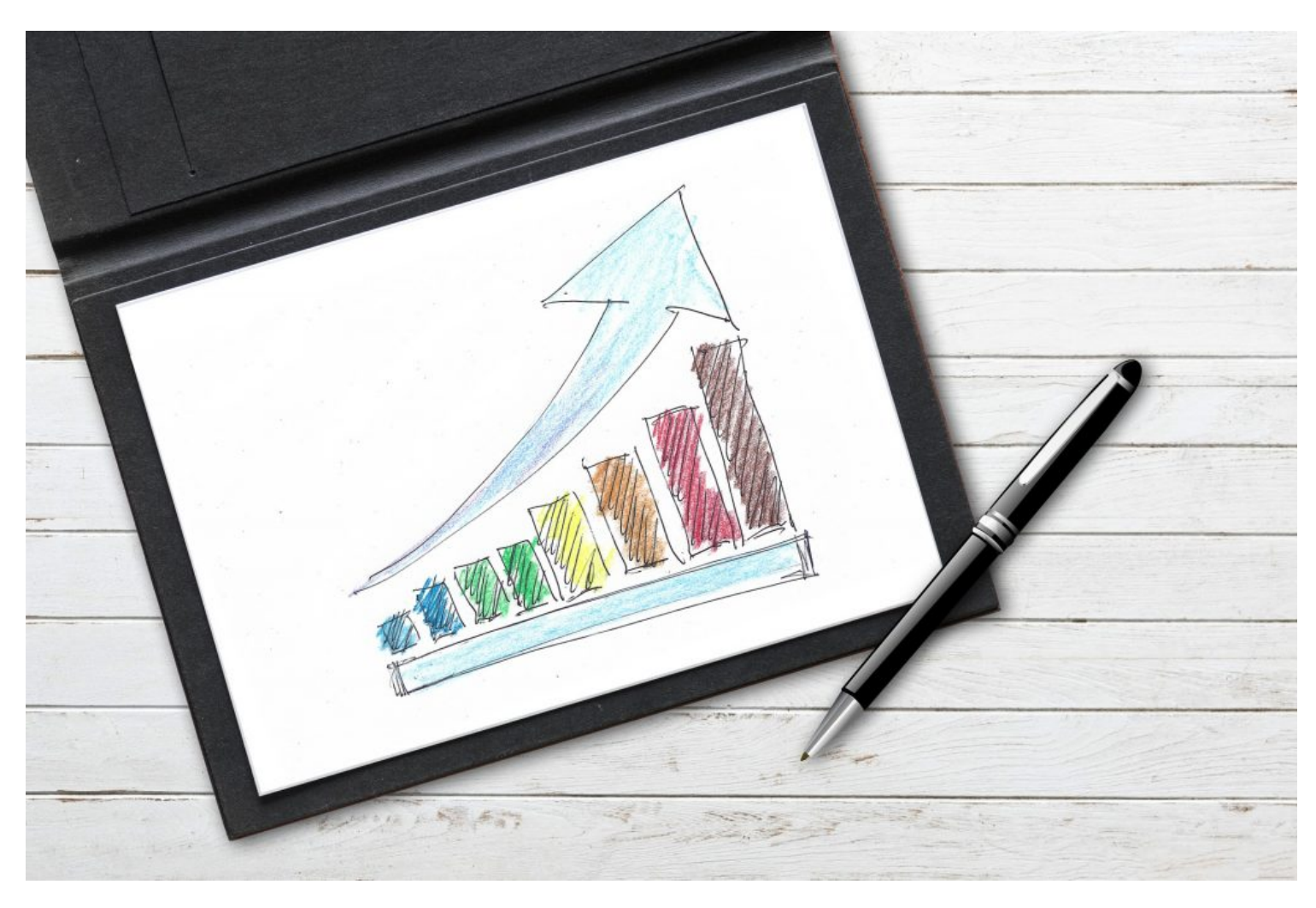

Mit den Beobachtungen aus Google Analytics kannst Du Deine Conversions steigern

### **NACHTEILE**

Google Analytics gewährt Dir viele und gute Einblicke in die Performance Deiner Website. Um Dir diese Daten anzeigen zu können, muss das Tool sie – zumindest temporär – irgendwo speichern. Wie der Name schon sagt, gehört das Analyse-Werkzeug zu Google. Das US-amerikanische Unternehmen erhält durch die Einbindung des Tracking-Codes **Zugriff auf Daten** Deiner Seitenbesucher – hierzu gehört beispielsweise ihre IP-Adresse.

Google Analytics verknüpft diese Informationen teilweise mit Suchanfragen und anderen demografischen Daten, die anderswo im Internet gesammelt wurden. Dadurch können die Analytics-Messwerte unter Umständen mit einzelnen Personen in Verbindung gebracht werden. Es entstehen **identifizierbare Nutzerprofile**! Dies geschieht häufig ohne das Wissen der Internet-User und verstößt gegen den hier geltenden Datenschutz. Möchtest Du Google Analytics in Deine Website einbinden, musst Du daher ein paar Dinge beachten, um das Tool datenschutzkonform

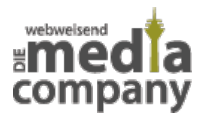

nutzen zu können.

# **GOOGLE ANALYTICS UND DIE DSGVO**

Wer Google Analytics nutzen möchte, muss weitere Maßnahmen ergreifen, um die personenbezogenen Daten der User zu schützen. So muss laut **Datenschutzgrundverordnung (DSGVO)** vom einzelnen User die explizite **Zustimmung zur Nutzung** des Tools eingeholt werden. Anderenfalls drohen Website-Betreibern **Abmahnungen mit hohen Gebühren**. Des Weiteren sieht die DSGVO vor, dass dem User die Möglichkeit geboten wird, **Google Analytics zu deaktivieren** und die Daten auf Wunsch eines Nutzers gelöscht oder offengelegt werden müssen. Wie Du das Tool datenschutzkonform einbindest und wie Du Deine eigenen Daten absichern kannst, erfährst Du im Folgenden.

## **TIPPS FÜR WEBSITE-BETREIBER**

Um Google Analytics zu nutzen, ohne eine Abmahnung zu riskieren, sind ein paar Handgriffe notwendig. Zum einen schreibt die **DSGVO** einen Vertrag zur Auftragsverarbeitung mit allen genutzten Diensten vor. In der Google Analytics Verwaltung kannst Du diesen in den Kontoeinstellungen unter "Zusatz zur Datenverarbeitung" abschließen. Die folgenden drei Tipps helfen Dir darüber hinaus, das Analyse-Werkzeug sicher zu nutzen.

#### **1. HABE EINE AKTUELLE DATENSCHUTZERKLÄRUNG**

Eine Datenschutzerklärung ist für Website-Betreiber Pflicht. Darin müssen verschiedene Informationen für die User bereitgestellt werden. Hierzu gehört beispielsweise die Aufklärung darüber, welche **Dienste und Plugins** auf der Homepage genutzt, welche Daten damit ggf. gesammelt und wie lange diese speichert werden. Besonders über die Weitergabe personenbezogener Daten muss informiert werden. Hierzu gehört Google Analytics, da unter anderem die IP-Adresse der Website-Besucher an das Analyse-Tool übermittelt wird.

In der aktuellen Version von Google Analytics ist aus diesem Grund bereits voreingestellt, dass die IP-Adresse Deiner Besucher gekürzt wird. Somit kann kein persönliches Nutzerprofil durch Google angelegt und gespeichert werden.

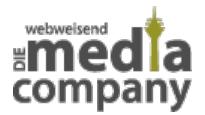

### **2. BIETE EINE OPT-OUT-MÖGLICHKEIT**

Schon beim ersten Öffnen Deiner Website muss der Nutzer die Möglichkeit haben, das Tracking explizit zu erlauben oder dem zu widersprechen. Mit einem **deutlich platzierten Cookie-Hinweis** kannst Du abfragen, welchen Diensten er zustimmt und welchen nicht. Mit der auf dem sogenannten Cookie-Banner platzierten Option, alle Cookies abzuschalten, bietest Du den Besuchern der Seite eine **Opt-Out-Möglichkeit,** die Google Analytics für den User deaktiviert. Die Datenschutzerklärung sowie Details zu den Cookies sollten ebenfalls verlinkt werden, damit sich jeder Seitenbesucher genau durchlesen kann, welche Plugins und Tools auf der Website genutzt werden.

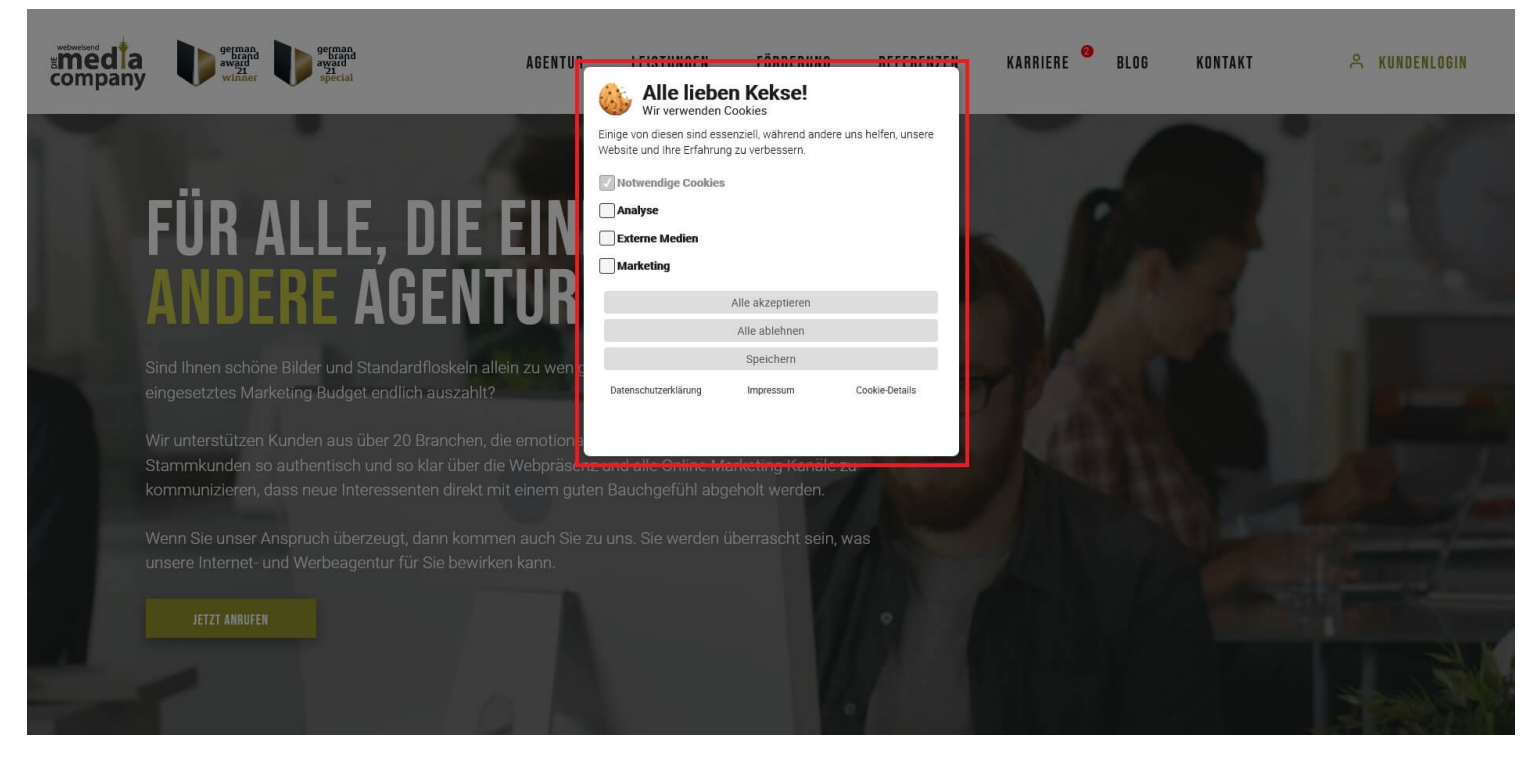

Beispiel für einen Cookie-Hinweis

## **3. LÖSCHE DATEN**

Die DSGVO schreibt vor, dass Daten nach einer gewissen Zeit gelöscht werden müssen. Je nach Zweck der Datennutzung fällt der Zeitraum unterschiedlich lang aus. Der User muss über diese **Aufbewahrungsdauer** informiert werden. Diese solltest Du manuell in der Google Analytics Verwaltung auf 14 Monate begrenzen. Darüber hinaus müssen Altdaten gelöscht werden. Dies gilt

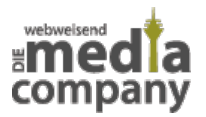

besonders für die Daten, die ohne IP-Anonymisierung gespeichert wurden.

# **TIPPS FÜR INTERNET-USER**

Jeder, der im Internet unterwegs ist, gibt automatisch Daten von sich preis – und sei es nur die IP-Adresse, die an diversen Stellen (beispielsweise von Google oder Facebook) gespeichert wird. Wer auf Nummer sicher gehen will und so wenig wie möglich über sich verraten möchte, kann mit ein paar Tricks im Netz etwas anonymer agieren.

### **1. COOKIES AUTOMATISCH ÜBER DEN BROWSER ABLEHNEN**

In den prominenten Browsern wie Microsoft Edge, Google Chrome und Firefox findest Du in den **Browser-Einstellungen** die Möglichkeit, Cookies von Webseiten grundsätzlich zu blockieren. Alternativ gibt es verschiedene **Browser-Plugins,** für Microsoft Edge, Google Chrome, Mozilla Firefox, Apple Safari und Opera, die die Cookies automatisch ablehnen sollen oder Google-Analytics deaktivieren. Die Add-ons funktionieren dabei nur auf Desktop-PCs und Laptops, nicht auf mobilen Endgeräten.

#### **2. NUTZE VPNS**

Um anonym zu surfen, kannst Du ein **VPN** (kurz für: Virtual Private Network) benutzen. Hierbei handelt es sich um ein in sich geschlossenes Netzwerk. Wenn Du Dich mit einem VPN verbindest, wird Deine persönliche IP durch die des Netzwerks ersetzt. Google kann dadurch beispielsweise kein privates Nutzerprofil mehr anlegen, da der User verschleiert wird.

Sichere Suchmaschinen wie [DuckDuckGo](https://www.media-company.eu/blog/wissenswertes/duckduckgo-deutsch/) helfen Dir dabei, dass **kein Suchprofil** aus Deinen Anfragen erstellt werden kann. Darüber hinaus kannst Du mit dem [Tor Browser](https://www.media-company.eu/blog/allgemein/was-ist-der-tor-browser-und-was-kann-man-damit-tun/) sowie dem [Brave](https://brave.com/de/) [Browser](https://brave.com/de/) anonym im Internet surfen.

Bei vielen VPN-Anbietern hast Du die Wahl, aus welchem Land Deine angezeigte IP stammen soll. Aber Achtung! VPNs kannst Du in der Regel nur gegen eine **monatliche Gebühr** nutzen. Kostenlose Anbieter sind meist nicht seriös und daher nicht zu empfehlen!

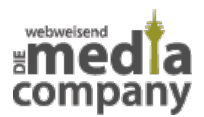

### **3. MELDE DICH BEI GOOGLE AB**

Wenn Du bei Google angemeldet bist, hast Du in den **Datenschutzeinstellungen** die Möglichkeit, dem Tracking von Google Analytics auf all Deinen Geräten zu widersprechen. Dies verhindert aber nicht, dass Google selbst Deine Daten sammelt und speichert, um ein Nutzerprofil anzulegen. Möchtest Du verhindern, dass durch Google Analytics Dein persönliches Profil angelegt oder erweitert wird, solltest Du Dich von allen Google-Diensten abmelden.

Wenn Du auf Nummer sicher gehen möchtest, dass Deine Daten nicht von Google Analytics genutzt werden, solltest Du aktiv auf jeder Website dagegen widersprechen, ggf. ein Browser-Add-on nutzen und Dich von Google abmelden.

#### **FAZIT – GOOGLE ANALYTICS**

Google Analytics ist für Website-Betreiber ein **nützliches Tool**, um Klickzahlen und Bewegungen auf der eigenen Homepage im Auge zu behalten. Darüber hinaus können Conversions eingestellt, gezählt und daraufhin optimiert werden. Mit Google Analytics lässt sich also messen, wie erfolgreich Deine Website ist und wie sich die Besucherzahlen, Verkäufe oder andere Conversions verändern.

Internet-User wissen über dieses Tool häufig nicht Bescheid und sind sich der Datenerhebung nicht bewusst. Daher solltest Du unbedingt darauf achten, dass Google Analytics auf Deiner Website **datenschutzkonform** und transparent genutzt wird. Cookie-Hinweise und Opt-Out-Möglichkeiten schaffen für Deinen potenziellen Kunden zudem Vertrauen. Arbeite offen und ehrlich mit dem Tool und wahre den Datenschutz.

Du hast Google Analytics auf Deiner Website eingebaut, bist Dir aber nicht sicher, ob dies DSGVOkonform geschehen ist? Schreibe uns gerne eine Mail oder hinterlasse uns einen Kommentar und wir machen auf Deiner Homepage mit Dir gemeinsam den **DSGVO-Check**.

[Kontakt aufnehmen](https://www.media-company.eu/kontakt.php)